## <sup>I</sup>**D K I A 1.1: Novos desenvolvimentos**

Adão Carvalho

·.

Y.

<sup>A</sup>aplicação "IDEIA LO" constituiu, no âmbito do Projecto C.L.I.P., <sup>o</sup> primeiro passo no desenvolvimento de "software" de apJicação especialmente vocacionado para a criação e gestão de linguagens documentais em português, tendo como principal objectivo os necessários requisitos de normalização <sup>e</sup> compatibilização das mesmas na Rede Nacinal de Dados Bibliográficos - PORBASE.

O trabalho já realizado, as sugestões dos utilizadores, que duma forma ou de outra as manifestaram, bem como o desenvolvimento do Mini-Micro CDS/ISIS contribuiram decisivamente para a criação das condições que levaram ao aparecimento desta nova versão agora denominada "IDEIA 1.1".

<sup>A</sup>finalidade principal deste último desenvolvimento é a INTEGRAÇÃO directa desta aplicação nas tarefas da catalogação bibliográfica, assumindo~se assim como um instrumento de ajuda ao catalogador/indexador, no acto e na hora...

Resumidamente, salientaremos esses aspectos:

## *1. Interdcçâ·o de duds bdses de dddos (BASE BIBLIOGAFICA e BASE de INDEXAÇXO),JlO decorrer dd mesmd operdçâ'o.*

Ao iniciar o carregamento da base bibliográfica, o operador disporá da possibilidade de simultâneamente consultar <sup>e</sup>carregar a base de indexação expressamente criada para o efeito: IDVLD. Esta base conterá "a priori" os termos de indexação já validados ou estes poderão ser criados empiricamente, isto é, em função do carregamento bibliográfico.

Por isso, uma nova opção nos menus do ISIS visualiza inicialmente <sup>o</sup>

70

seguinte:

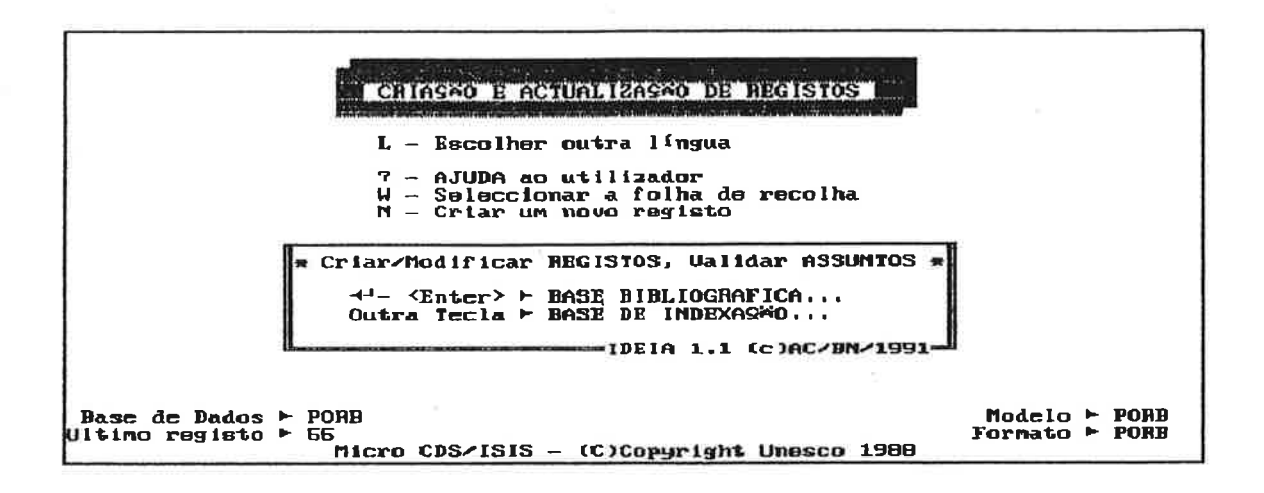

Ao escolher o caminho da Base bibliográfica, o operador poderá CRIAR um novo registo na base corrente e, em qualquer momento, CONSULTAR a base IDVLD referida ou então, com a ajuda duma tecla predefinida, TRANSPORTAR o descritor utilizado na catalogação e, nesta mesma base, criar um novo termo de indexação ou uma nova relação para um termo já existente: para isso, utilizará, as opções habituais do programa IDEIA, imediatamente disponíveis:

a) Para criar novos termos de indexação:

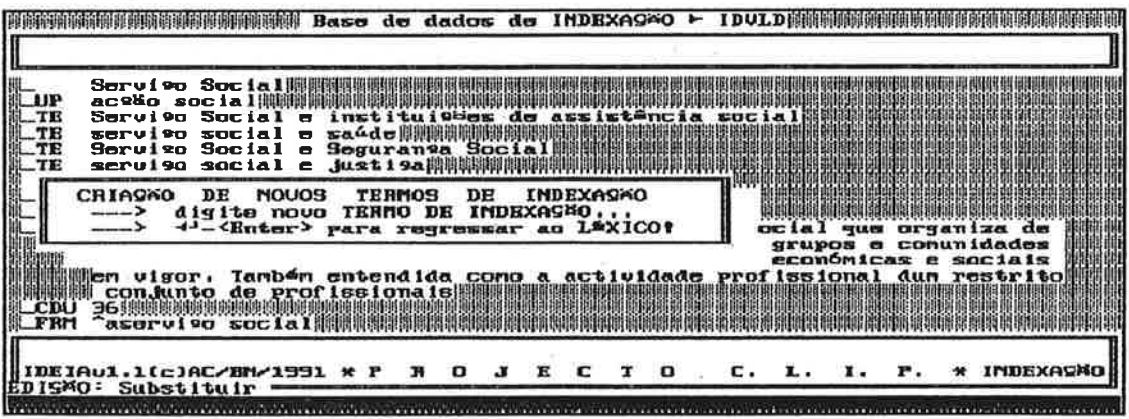

b)Para criar as relações de um termo:

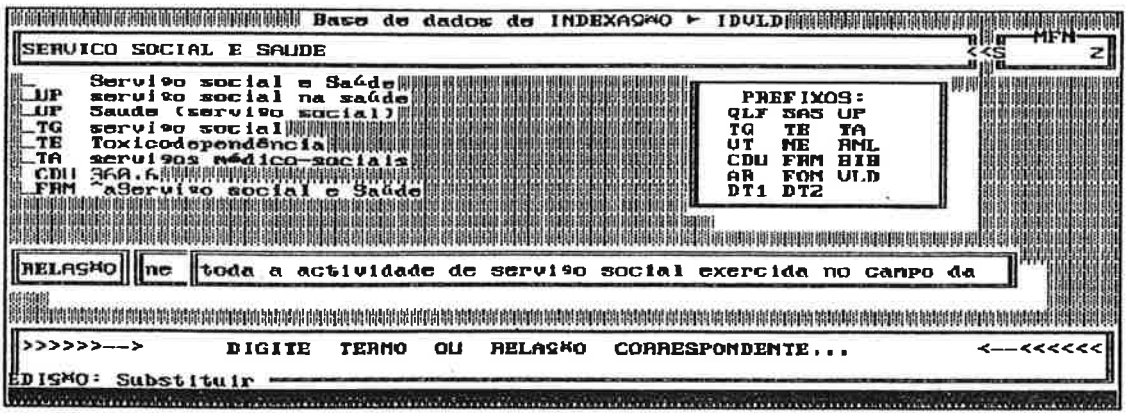

Entretanto, como vimos acima, poderá o operador iniciar estes procedimentos pela consulta do LÉXICO já constituido na base IDVLD. Neste caso, o visôr inicial apresentar-se-á com o aspecto seguinte:

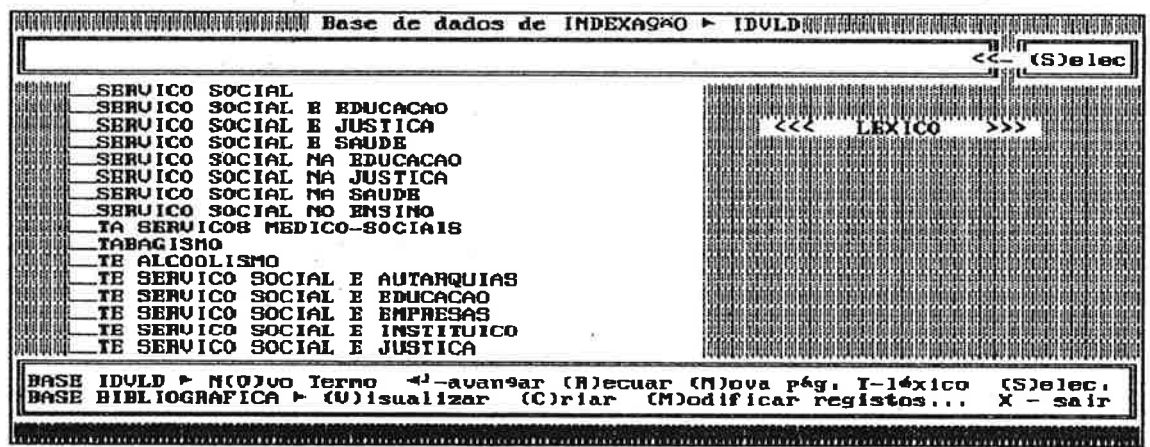

Como se verifica, também a partir desta posição poderá o operador aceder à base bibliográfica para (C)RIAR, (M)ODDIFICAR ou (V)ISUALIZAR registos bibliográficos...

Nos dois primeiros casos, o uso de duas teclas predefinidas - <G>uardar e <F5> - permitirá, no momento e no campo adequado, editar respectivamente o termo seleccionado e/ou transportá-lo para qualquer das bases. O transporte para o bloco 6xx do formato UNIMARC efectuar-se-á directamente para ou nas FRD's do novo registo bibliográfico ou conjunto de registos escolhidos pelo

72

operador em resposta a mensagens do tipo:

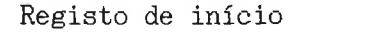

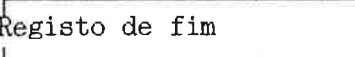

2. Novas opções de visualização/actualização da base bibliográfica e/ou da base de indexação.

Estas opções permitem o controlo do vocabulário de qualquer das bases em formatos especiais de visualização dos registos. Os formatos de visualização apresentam o aspecto aspecto seguinte:

a)Visualização da base bibliográfica:

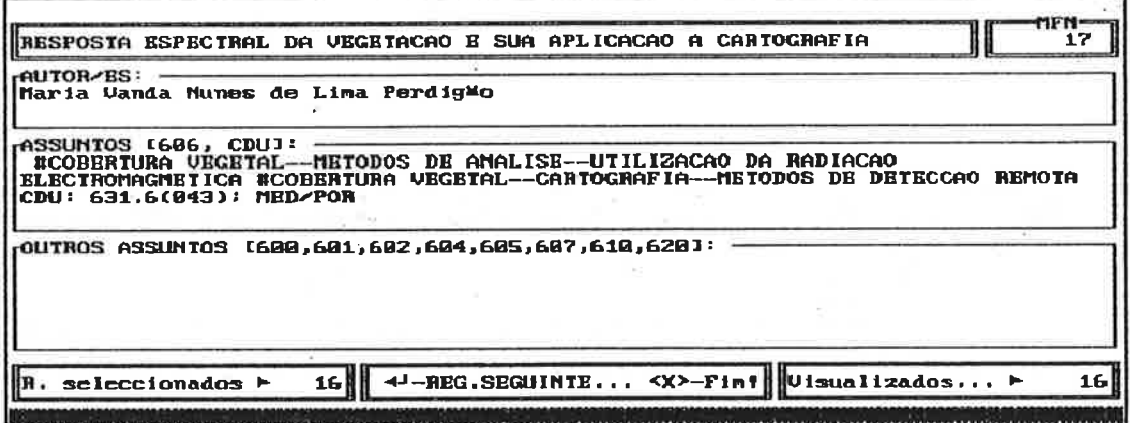

b)Visualização da base IDVLD:

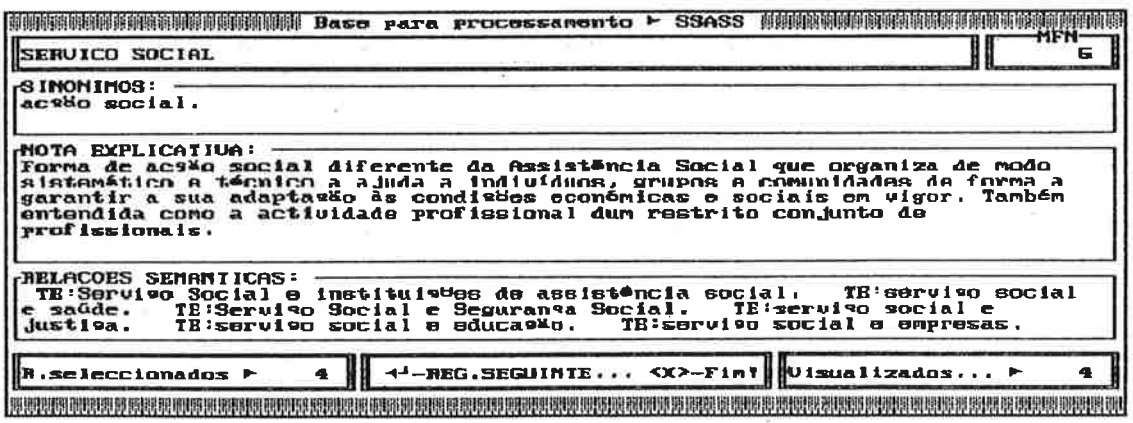

Por outro lado, a actualização dos registos de ambas as bases é feita

sobre as respectivas Folhas de Dados (FRD) e beneficia dos directamente mesmos automatismos referidos anteriormente, sendo a estatística da operação apresentada sobre o último registo alterado:

a) FRD de assuntos da base bibliográfica:

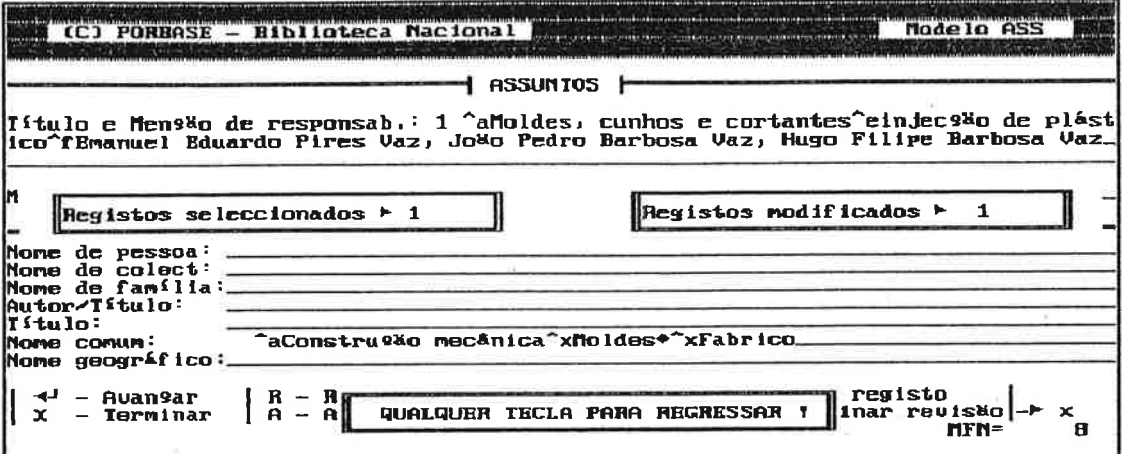

b) FRD da base de indexação:

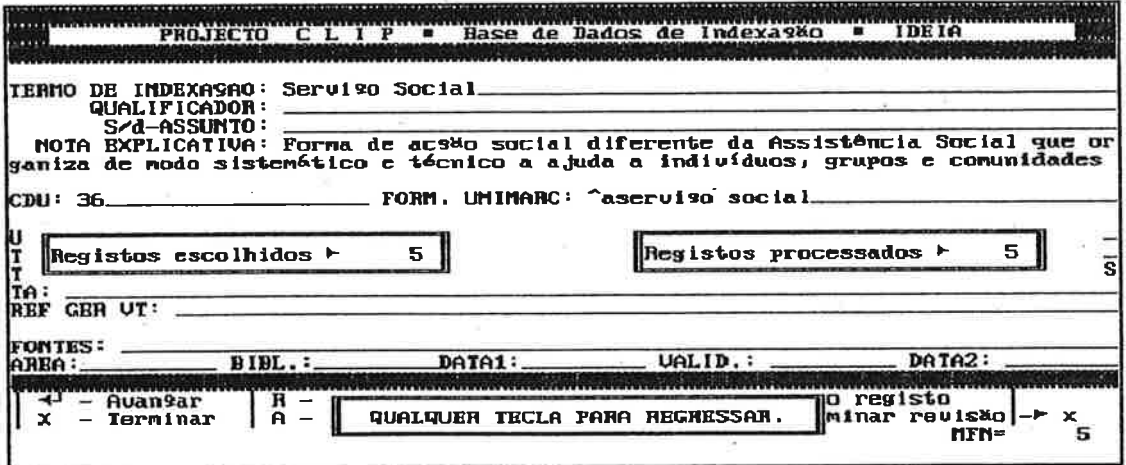

3. Carregamento automático dos campos: Formato Unimarc, Relação noutra Lingua e Fontes.

O campo Formato Unimarc da FRD da aplicação IDEIA Será automáticamente preenchido depois da edição dos campos do Termo de Indexação, Qualificador e Subdivisão de Assunto. O mesmo sucederá com os campos Relação noutra Língua e Fontes.

Para além destes novos aspectos poder-se-ia referir outros como: sistema alargado de ajuda ao operador, novos modelos de impressão, etc. Eles não invalidam, entretanto, nenhum dos procedimentos anteriores, apresentados já ao 3Q Congresso da BAD e referidos sumàriamente nas respectivas ACTAS.

Por outro lado, convém salientar que as inovações emmciadas só poderão ser implementadas com· as últimas versões do MINI-MICRO CDS/ISIS e da parametrização PORBASE, distribuidas ou a distribuir pela Rede Nacional de Dados Bibliográficos - PORBASE.

Estamos convictos de que, no próximo congresso, será já possivel apresentar resultados práticos de "Linguagens de Indexação em PORTUGU£S", traduzidas em listagens sectoriais, temáticas ou outras e reveladoras do empenho na TROCA <sup>e</sup>COOPERAÇÃO entre os serviços qocumentais portugueses que, graças à PORBASE, encurtaram e alisaram os caminhos que os separavam tms dos outros, apesar de tão próximos estarem no tempo *e* no espaço ...

75